## ; fi dU'F cn\_yUX'!'K: <!6B!A!\$&!7%'fHm['%L%- Ł

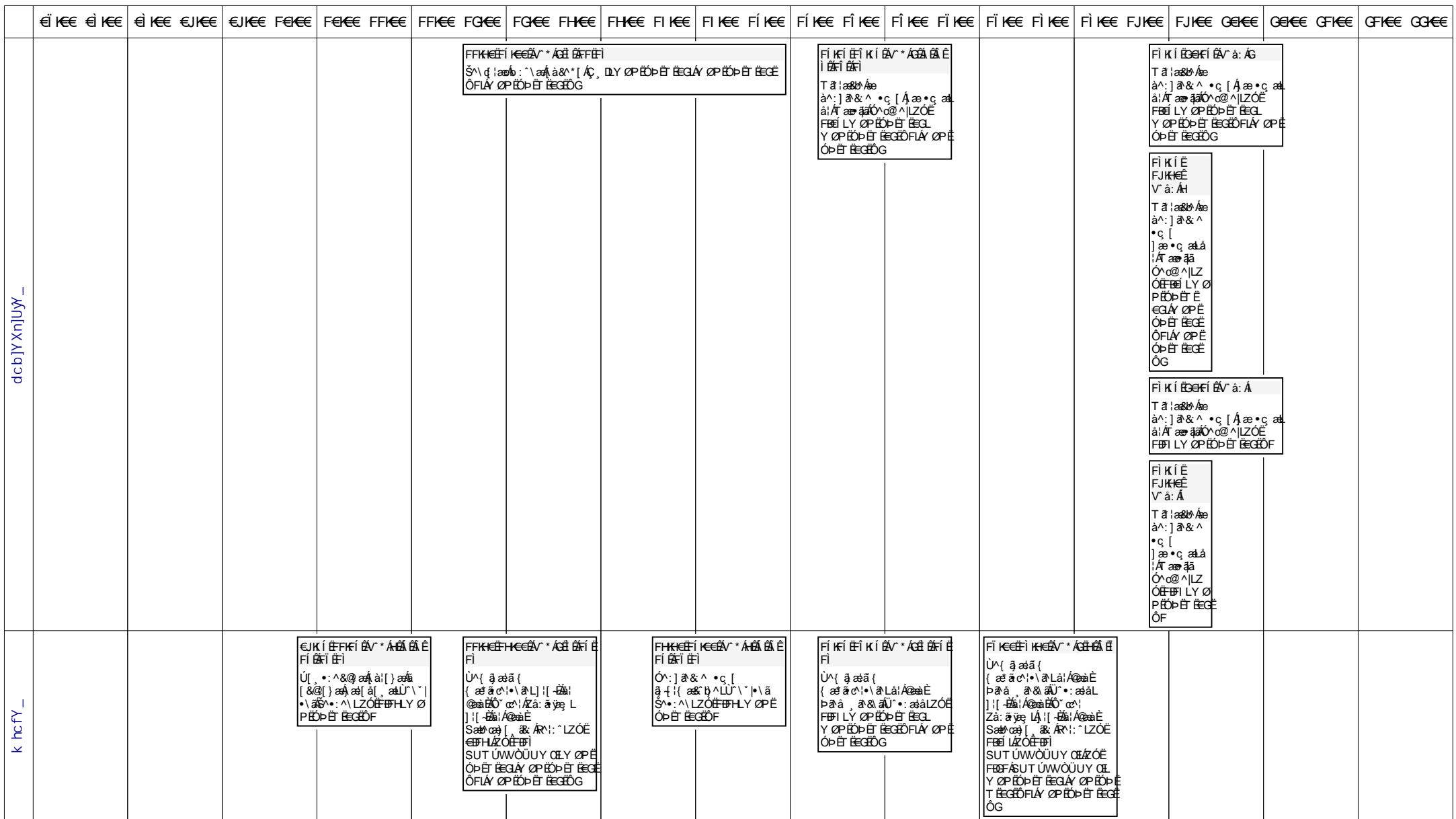

## **@UhcS&\$%-**

## : fi dU<sup>'</sup>F cn\_yUX'!`K : <!6B!A !\$&!7%'fHm['%!%- Ł

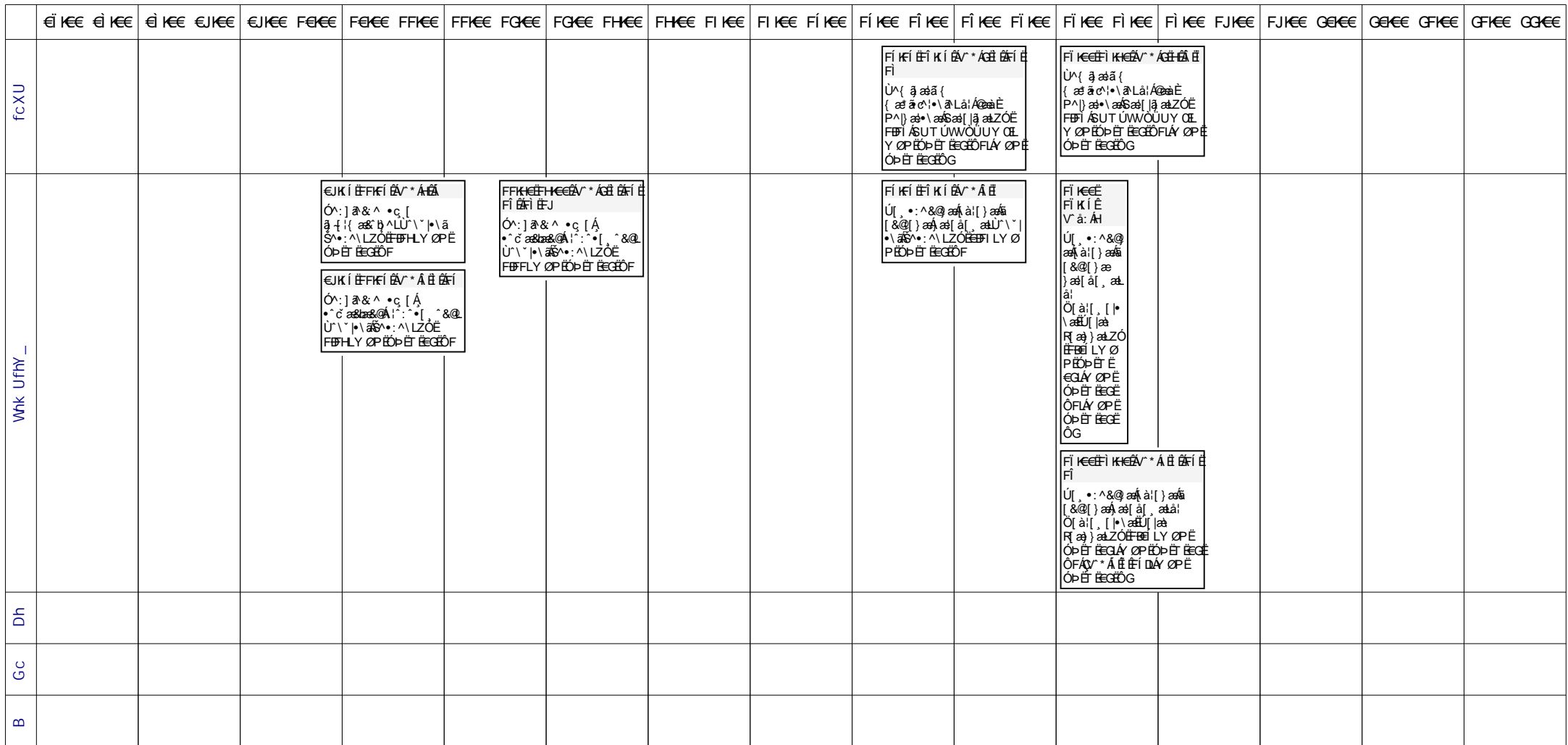